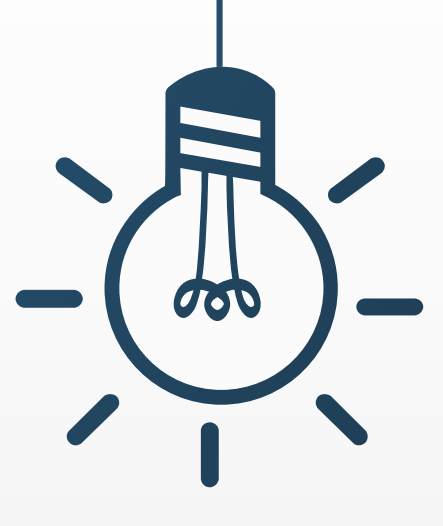

## **學生學習歷程檔案 高三提交資料確認**

## **110-2收訖明細功能說明(高三適用)**

**輔導室 111年04月**

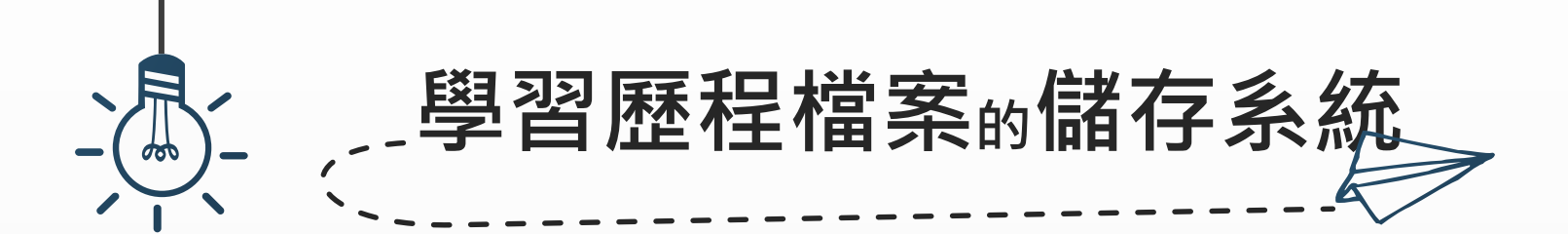

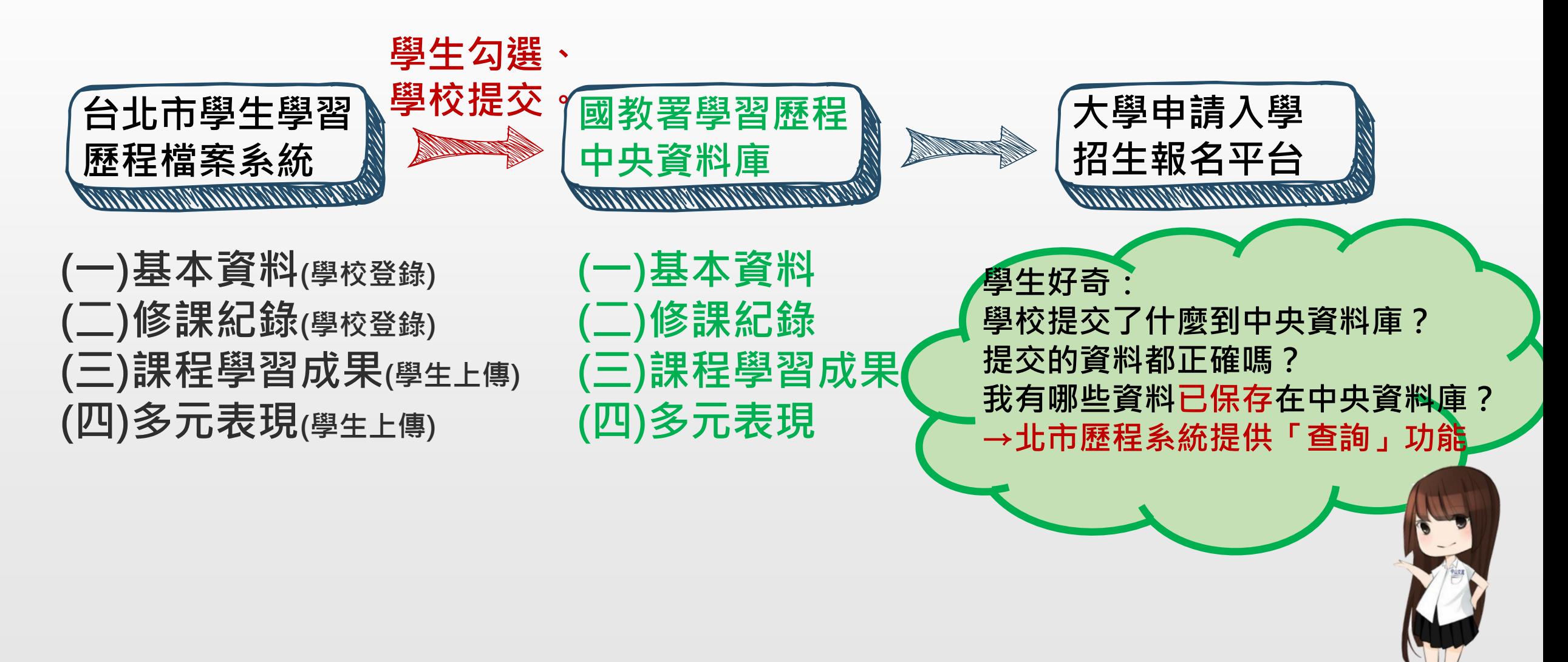

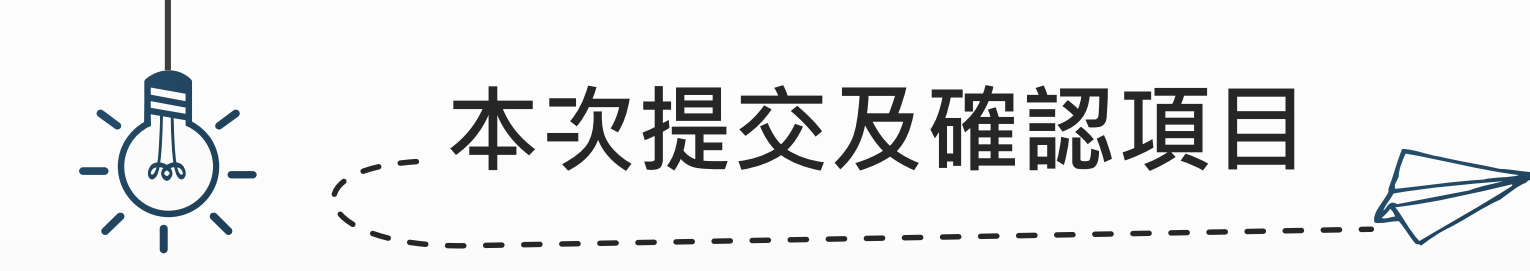

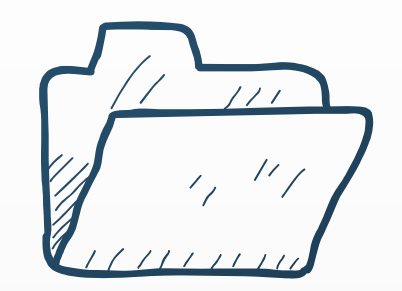

**確認期限:4/20(三)凌晨00:00 至 4/22(五)晚上23:59 逾期則視為學生已確認所有提交資料,後續封存於國教署中央 資料庫之項目不得再修改。請盡量於4/22(五)班會課前確認完畢。**

## **檢查項目(共3個確認按鈕):**

**【幹部經歷】檢查110-2擔任班級幹部、校級幹部資料 【課程學習成果】檢查110學年度已勾選之課程學習成果資料 【多元表現】檢查110學年度已勾選之多元表現資料 備註:【修課紀錄】非本次提交項目,無須檢查**

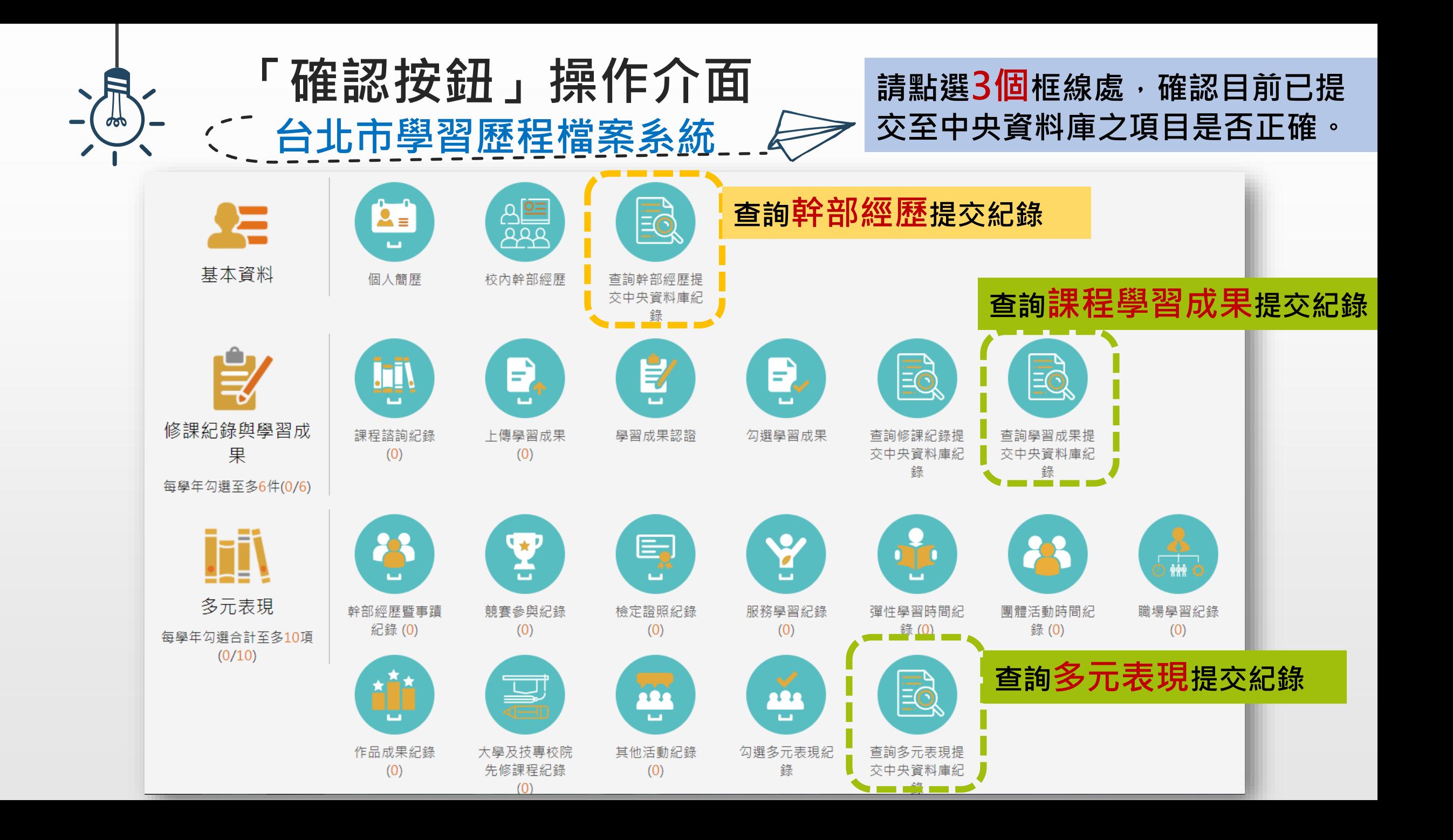

![](_page_4_Picture_0.jpeg)

## 查詢幹部經歷提交中央資料庫紀錄

![](_page_4_Figure_2.jpeg)

![](_page_5_Picture_0.jpeg)

![](_page_5_Picture_42.jpeg)

![](_page_6_Figure_0.jpeg)

![](_page_7_Picture_0.jpeg)

![](_page_7_Picture_1.jpeg)

**輔 導 室**